# TFC de J2EE. Una botiga virtual de música *eMonMusical*

Nom estudiant: Rossen Vassilev Lambrinov Assenova ETIS – UOC Nom consultor: Salvador Campo Mazarico Data: 16/01/2012

- Aquesta presentació descriu el meu projecte de TFC de la carrera de ETIS, en el àrea de J2EE.
- Es tracte de la creació d'una botiga virtual musical que pugui facilitar la interacció dels visitants i usuaris de la botiga sense necessitat de sortir de casa seva.
- Igualment vol facilitar la gestió dels productes i clients per part dels encarregats de la botiga.

- La creació de la botiga virtual es compon de diverses fases.
- La primera fase seria la d'anàlisi dels requeriments.
- La segona fase seria la del disseny de l'aplicació
- La última fase seria la implementació i prova de l'aplicació

- Durant la fase d'anàlisi s'estudien els requeriments als que ha de respondre l'aplicació i quin seria l'enfocament més apropiat per satisfer-los.
- A partir d'aquest anàlisi s'estableix que l'aplicació ha de permetre als visitants registrar-s'hi.
- Igualment ha de permetre que cerquin i votin cançons que s'han publicat recentment.

- També els usuaris han de poder opinar sobre la botiga i triar productes per comprar-los.
- Igualment ha de permetre als administradors, mantenir la pàgina i gestionar la informació dels usuaris i dels productes.
- Per complir aquests requeriments s'estableixen tres categories en les que subdividir la interfície de l'aplicació.

- Les tres categories serien una interfície pels visitants, una altre interfície pels usuaris i finalment una tercera interfície pels administradors.
- La interfície dels visitants inclou les pàgines Inici, Top 10, Cercar, Votar, Novetats, Registrar-se, Entrar i Ajuda.
- La interfície dels usuaris inclou les pàgines Inici Usuari, Cistella de Compra, Preferits, Opinió, Comprar i Sortir.

- Finalment la interfície dels administradors inclou les pàgines Esborrar Usuari, Afegir Producte, Modificar Producte, Informes per data, setmanals i mensuals, Veure els Preferits dels Usuaris i Llegir els missatges d'opinió enviats.
- Per la fase de disseny es creen els actors que representen als que interactuen amb l'aplicació i que serien: Visitant, Usuari i Administrador.
- Igualment es creen els casos d'ús que representen les interaccions entre aquests actors i l'aplicació.

- A continuació s'extreuen les classes que ens suggereixen els casos d'ús creats.
- S'estableixen els diferents tipus de relacions que hi ha entre aquestes classes que podrien ser d'herència, associació i agregació entre d'altres.
- Més endavant aquestes classes es transformen al model relacional per poder crear les taules que es corresponguin a la base de dades.
- A continuació es presenta l'aspecte de les pàgines d'inici del visitant, de l'usuari i de l'administrador respectivament.

• Plana Visitant:

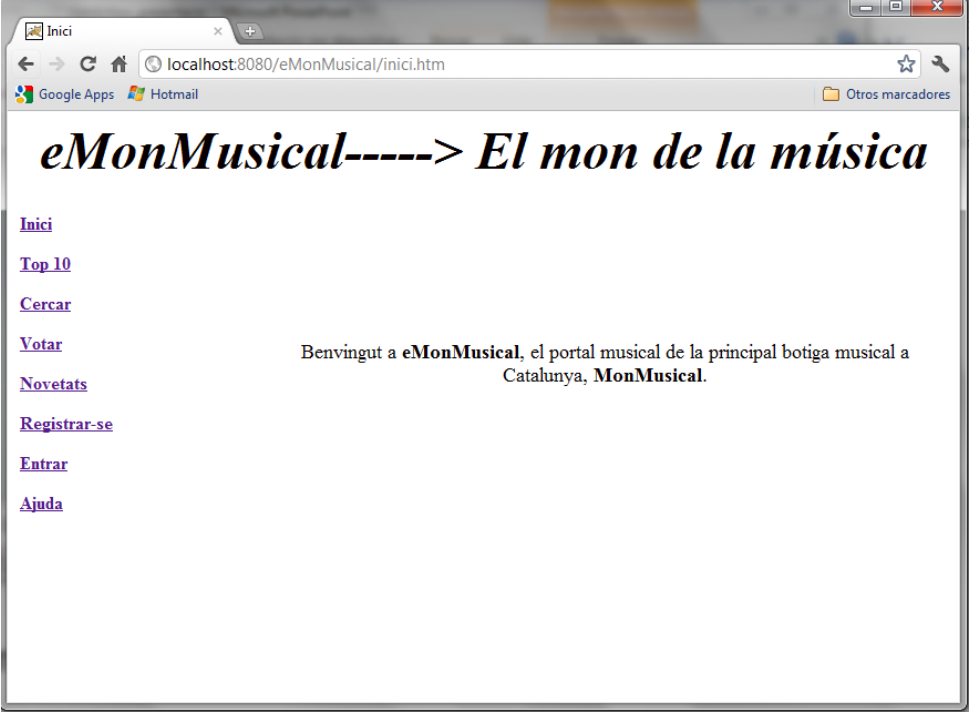

• Plana Usuari:

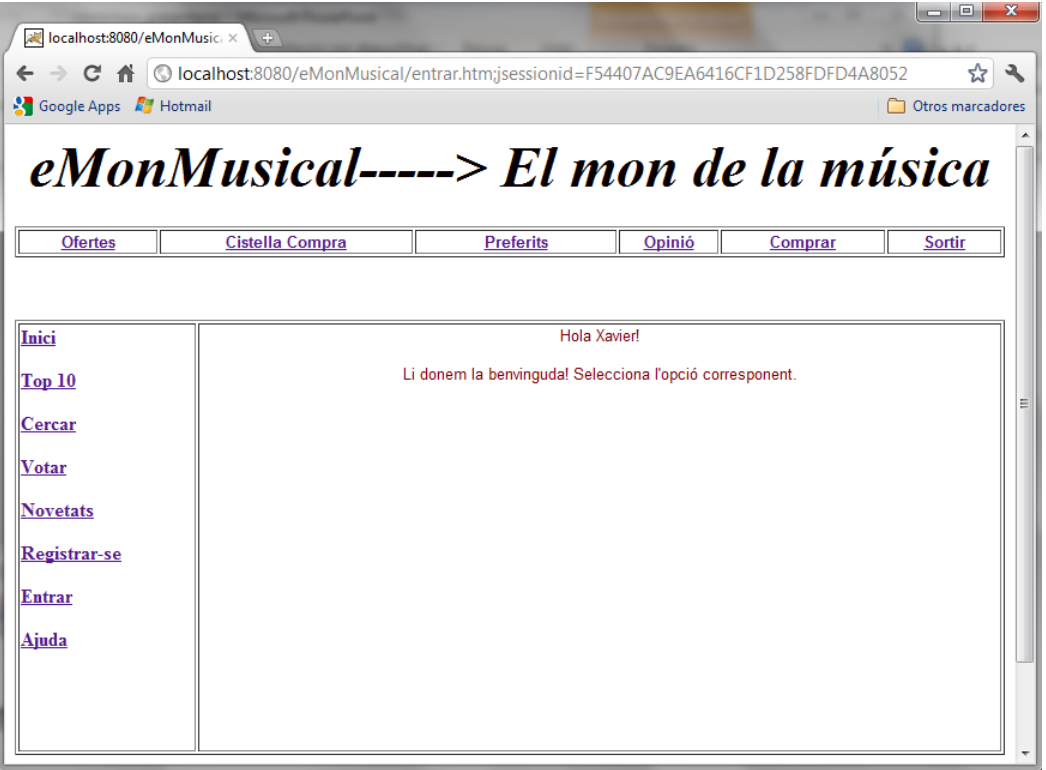

#### • Plana Administrador:

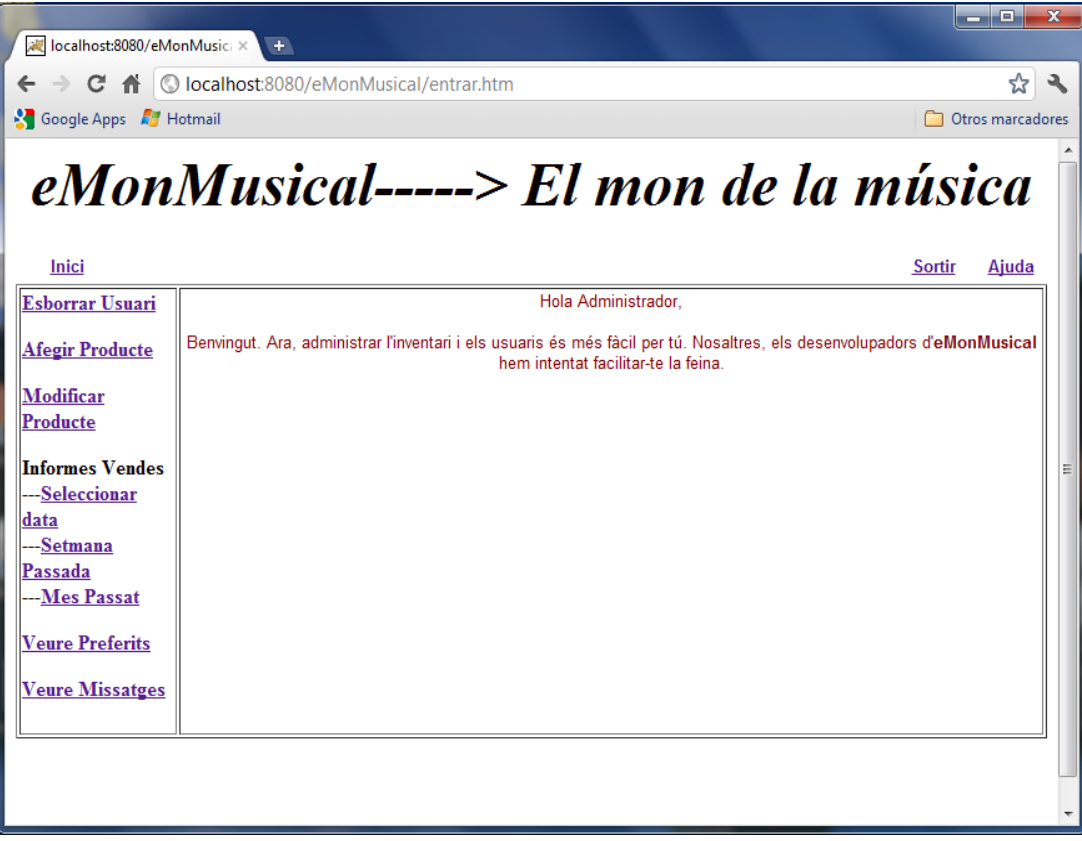

- Per la creació de l'aplicació s'utilitza l'arquitectura MVC (Model Vista Controlador), ja què permet separar en tres parts independents el model de dades, la vista i la lògica de negoci.
- En aquest cas concret es fa servir el framework Spring i més concretament la part Spring MVC juntament amb JSP per la vista.

- Igualment s'utilitza Spring Web Flow per la navegació entre pàgines.
- Com SGBD en aquest cas es tria Postgresql.
- L'accés a dades es fa seguint el patró de Disseny DAO, i s'aprofiten les classes corresponents de Spring JDBC per implementar-lo.
- S'ha triat Spring com framework, perquè utilitza tècniques innovadores com Inversió de Control, Programació Orientada a Aspectes, etc.

- Igualment s'ha triat Spring perquè segons els seus creadors Spring MVC millora algunes deficiències d'arquitectura i disseny de Jakarta Struts.
- Les funcionalitats principals de cadascuna de les tres parts de l'aplicació serien les següents:
- En el cas del Visitant, la funcionalitat Top 10 permet veure les cançons més votades de la botiga.

- La funcionalitat Cercar permet al visitant buscar productes musicals per categories que serien de música clàssica, pop, jazz i rock.
- La funcionalitat Votar, dona la possibilitat de votar la cançó o cançons preferides i de aquesta manera contribuir a la classificació Top 10.
- La funcionalitat Novetats mostra les cançons més recents i que s'han publicat a la botiga durant el mes en curs i l'anterior.

- Finalment el visitant te l'opció de registrar-se com usuari des de l'enllaç corresponent.
- Per poder gaudir de les funcionalitats exclusives dels usuaris registrats, s'ha d'entrar amb nom d'usuari i contrasenya vàlids, que s'han creat al registrar-se.
- Les funcionalitats de l'usuari registrat serien les següents:

- Comprar on té l'opció a partir d'una categoria de música sol·licitada, veure els productes disponibles i decidir-se per la compra del producte o productes que interessen en la quantitat desitjada.
- Igualment pot consultar l'històric de compres personals fins avui des de l'opció de Preferits.
- També hi ha l'opció d'enviar missatges d'opinió als encarregats de la botiga.

- Finalment les funcionalitats disponibles pels administradors de la botiga serien les següents:
- Esborrar usuaris que ho han sol·licitat de la llista d'usuaris.
- Afegir nous productes a la llista de productes.
- Consultar la informació dels productes disponibles.

- Modificar la informació d'algun producte si la situació ho requereix.
- Veure els informes de vendes que serien subdividits en tres opcions:
- Veure l'informe de vendes per una data determinada.
- Veure l'informe de vendes dels últims 7 dies.
- I finalment veure l'informe de vendes del mes anterior a l'actual.

- L'administrador també disposa de l'opció de consultar quins són els productes preferits dels usuaris registrats.
- I como última funcionalitat, hi ha l'opció de llegir els missatges de opinió que han enviat els usuaris als encarregats de la botiga.